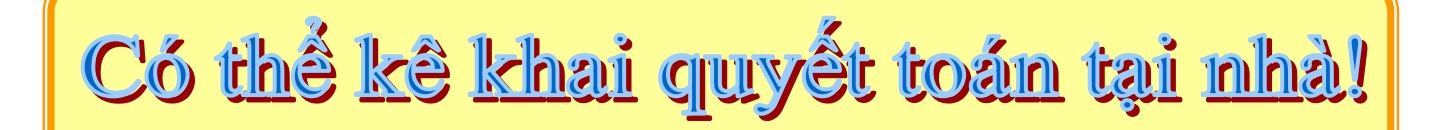

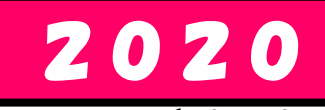

Cách lập tờ khai quyết toán thông qua trang chủ của Tổng cục thuế quốc gia dành cho người làm công ăn lương

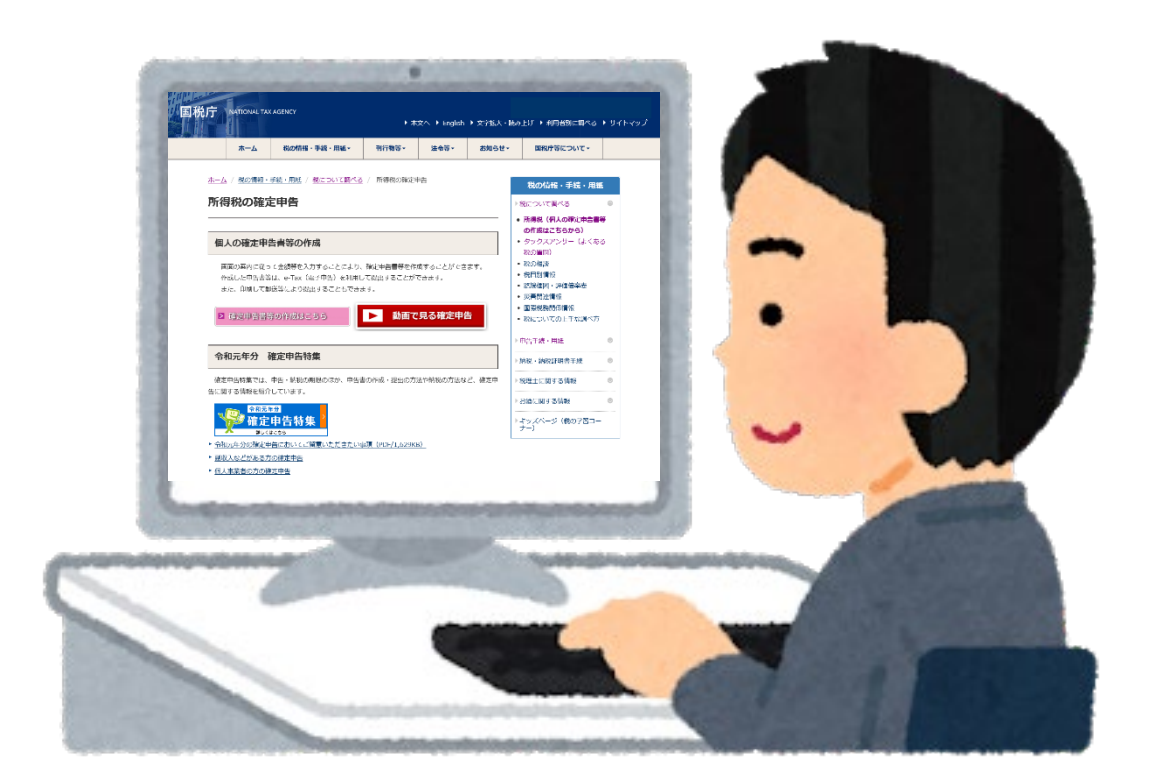

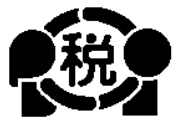

【TiếngViệt】

2021.1

Có thể lập tờ khai quyết toán từ năm 2016 đến năm 2020

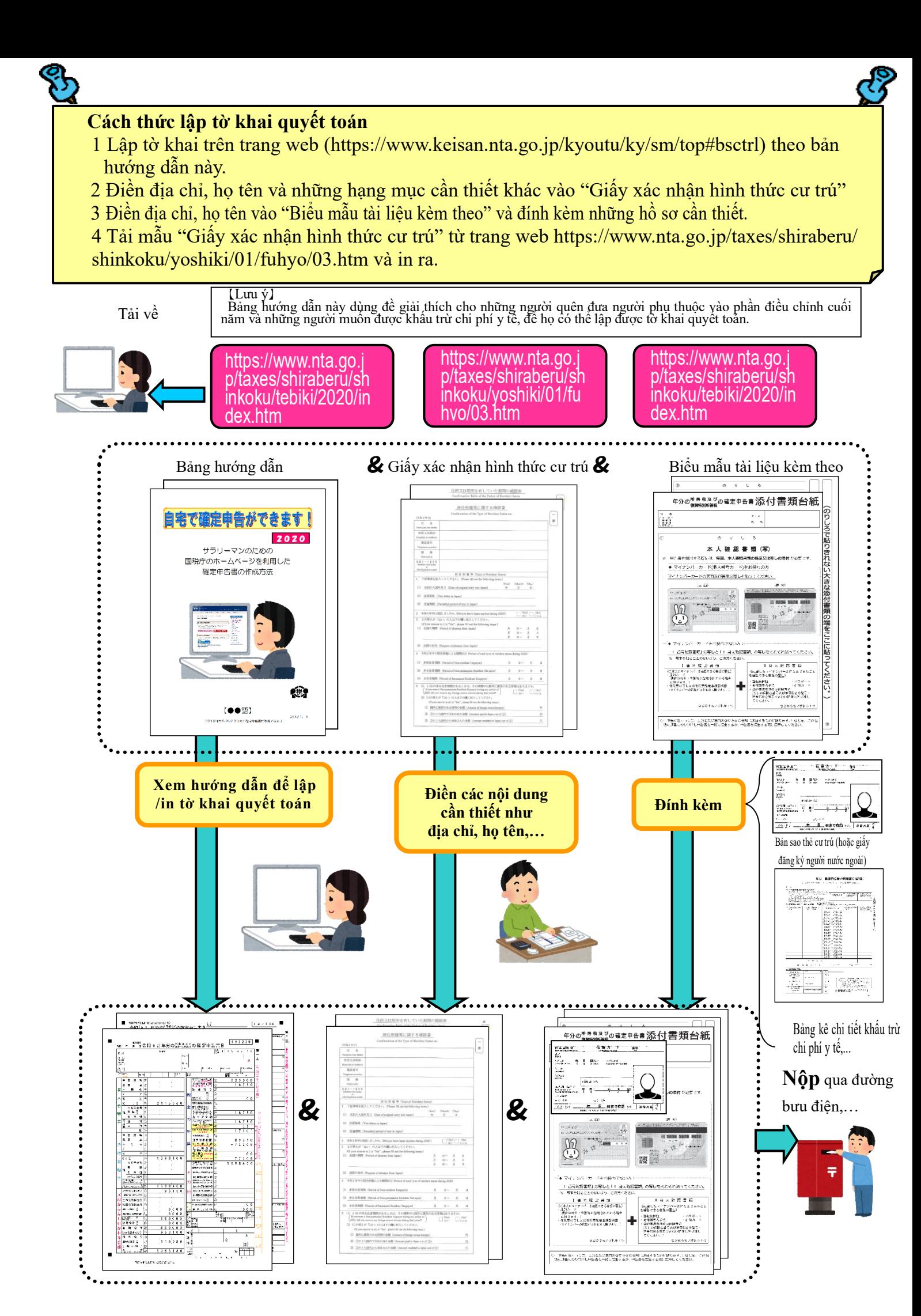

Quyển sổ tay này giải thích cách lập tờ khai quyết toán dành cho người nước ngoài làm việc ở các công ty Nhật Bản.

Do đó, chỉ những người nhận lương từ công ty mới có thể lập tờ khai quyết toán theo cách này.

Ngoài ra, có nhiều khoản giảm trừ (giảm trừ thu nhập)

1 Trường hợp có người thân là người phụ thuộc

Trừ trường hợp đang nuôi dưỡng những người ngoài đối tượng được liệt kể ở mục  $\circledA$  trang

2 Trường hợp đang tham gia bảo hiểm y tế quốc gia

4 Trường hợp đang chi trả chi phí y tế

12, hoặc nuôi dưỡng người thân từ 70 tuổi trở lên đang sống cùng.

3 Trường hợp đang tham gia bảo hiểm hưu trí quốc gia

có thể trừ vào thu nhập khi tính thuế, nhưng ở đây chúng tôi chỉ giải thích

cho các trường hợp sau đây.

L Do đó, những người đang tự kinh doanh riêng, những người làm công ăn lương nhưng có thu nhập ngoài lương, hay những người muốn nhận lại khoản khấu trừ đặc biệt như "vay mua nhà…" do đã xây nhà mới,…sẽ không thể lập được tờ khai quyết toán theo bảng hướng dẫn này nên hãy chú ý. Trừ các trường hợp ngoại lệ đặc biệt về khấu trừ chi phí y tế khi thanh toán chi phí mua thuốc thông thường được chỉ định,…

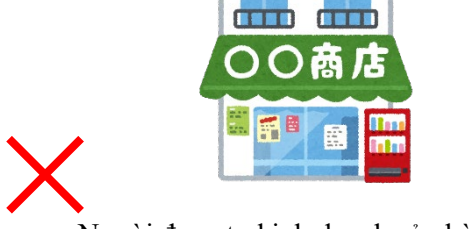

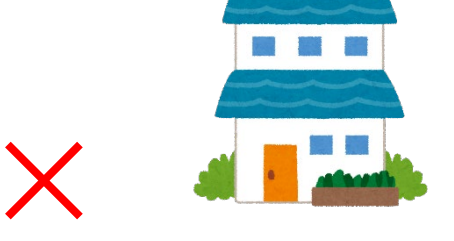

Người đang tự kinh doanh cửa hàng Người muốn nhận các khoản khấu trừ đặc biệt như cho vay mua nhà,...

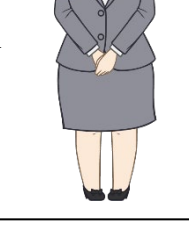

Nhân viên thuế

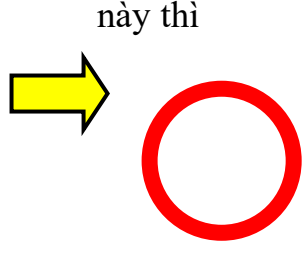

Nếu phù hợp với một

trong những trường hợp

Nhất định hãy đọc nhé! Khi lập tờ khai quyết toán, hãy chuẩn bị sẵn những giấy tờ sau

- 1 Phiếu khấu trừ thuế tại nguồn
- 2 Bản sao thẻ cư trú (hoặc giấy chứng nhận đăng ký người nước ngoài) (cả 2 mặt)
- 3 Giấy tờ có thể xác định mã số cá nhân (như thẻ mã số cá nhân hoặc thẻ thông báo,…)
- 4 Trường hợp xin giảm trừ người phụ thuộc
- (1) Nếu người phụ thuộc đang sống ở Nhật Bản sao thẻ cư trú (hoặc giấy chứng nhận đăng ký người nước ngoài) của người phụ thuộc
- (2) Nếu người phụ thuộc không sống ở Nhật
	- ① Giấy khai sinh hoặc Giấy đăng ký kết hôn
		- Hồ sơ chứng minh việc chuyển tiền cho người phụ thuộc
	- (Lưu ý)

a. Hồ sơ ở mục  $\overline{1}$  cần bản gốc. Hồ sơ ở mục  $\overline{2}$  có thể nộp bản sao.

b. Nếu có nhiều người phụ thuộc thì hồ sơ ở mục  $(2)$  cần đính kèm riêng phần từng người.

c. Nếu hồ sơ ở các mục  $(1)$ ,  $(2)$  được lập bằng tiếng nước ngoài, hãy đính kèm theo bảng dịch.

d. Cùng một người sẽ không thể cùng lúc làm người phụ thuộc của 2 người.

- 5 Bản sao mặt trước và mặt sau của sổ ngân hàng
- 6 Con dấu
- 7 Đối với khấu trừ tiền bảo hiểm xã hội

Với những người đang tham gia bảo hiểm y tế quốc gia, bảo hiểm hưu trí quốc gia, hãy chuẩn bị sẵn giấy chứng nhận đã thanh toán tiền bảo hiểm.

8 Trường hợp khấu trừ chi phí y tế

Những người đã chi trả số tiền vượt quá 100.000 yên cho chi phí y tế, hãy chuẩn bị biên lai chi phí y tế và lập "Bản kê chi tiết khấu trừ chi phí y tế".

Ngoài ra, tùy vào mức thu nhập, bạn cũng có thể được khấu trừ chi phí y tế dù số tiền chi trả dưới 100.000 yên.

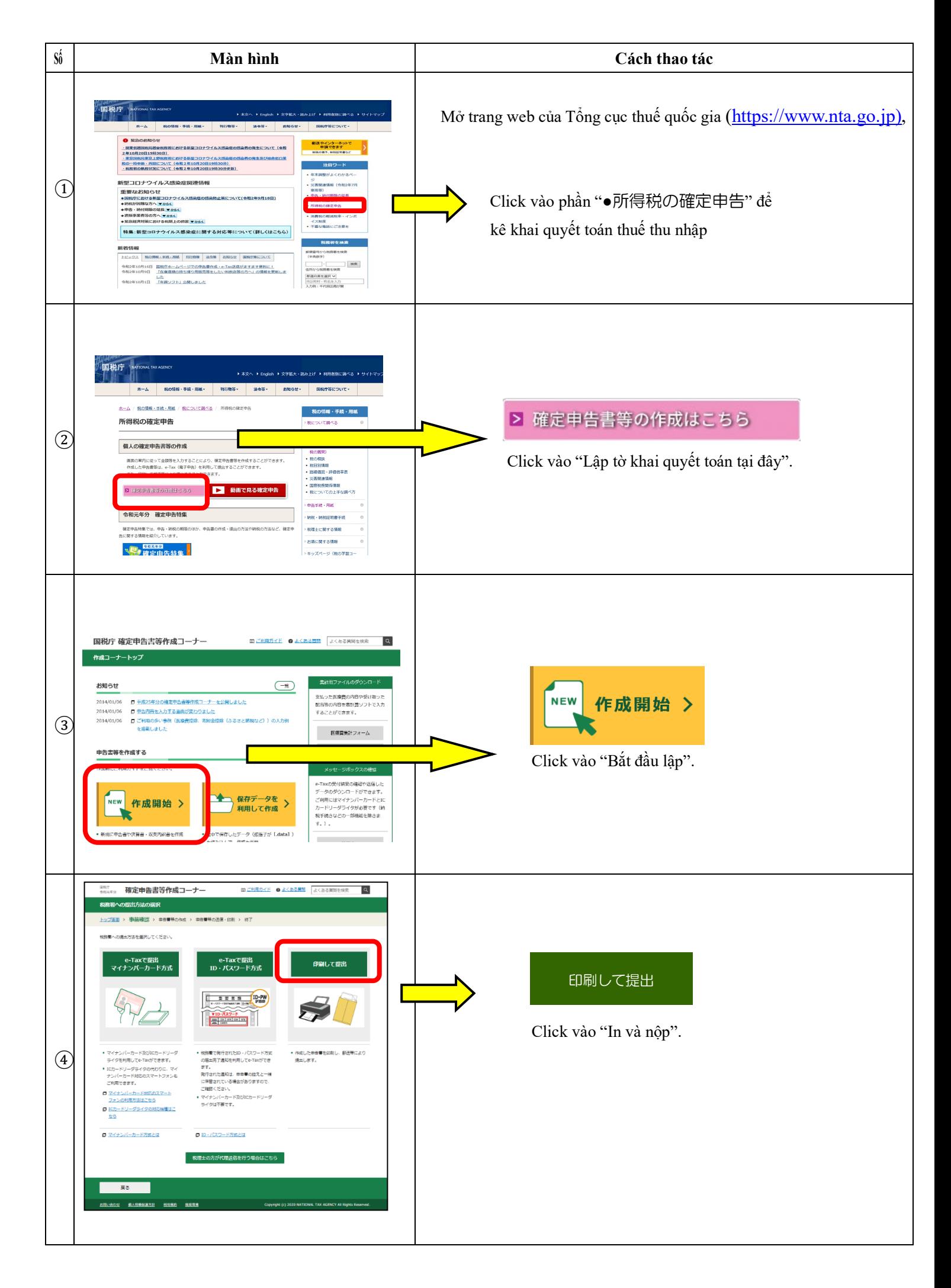

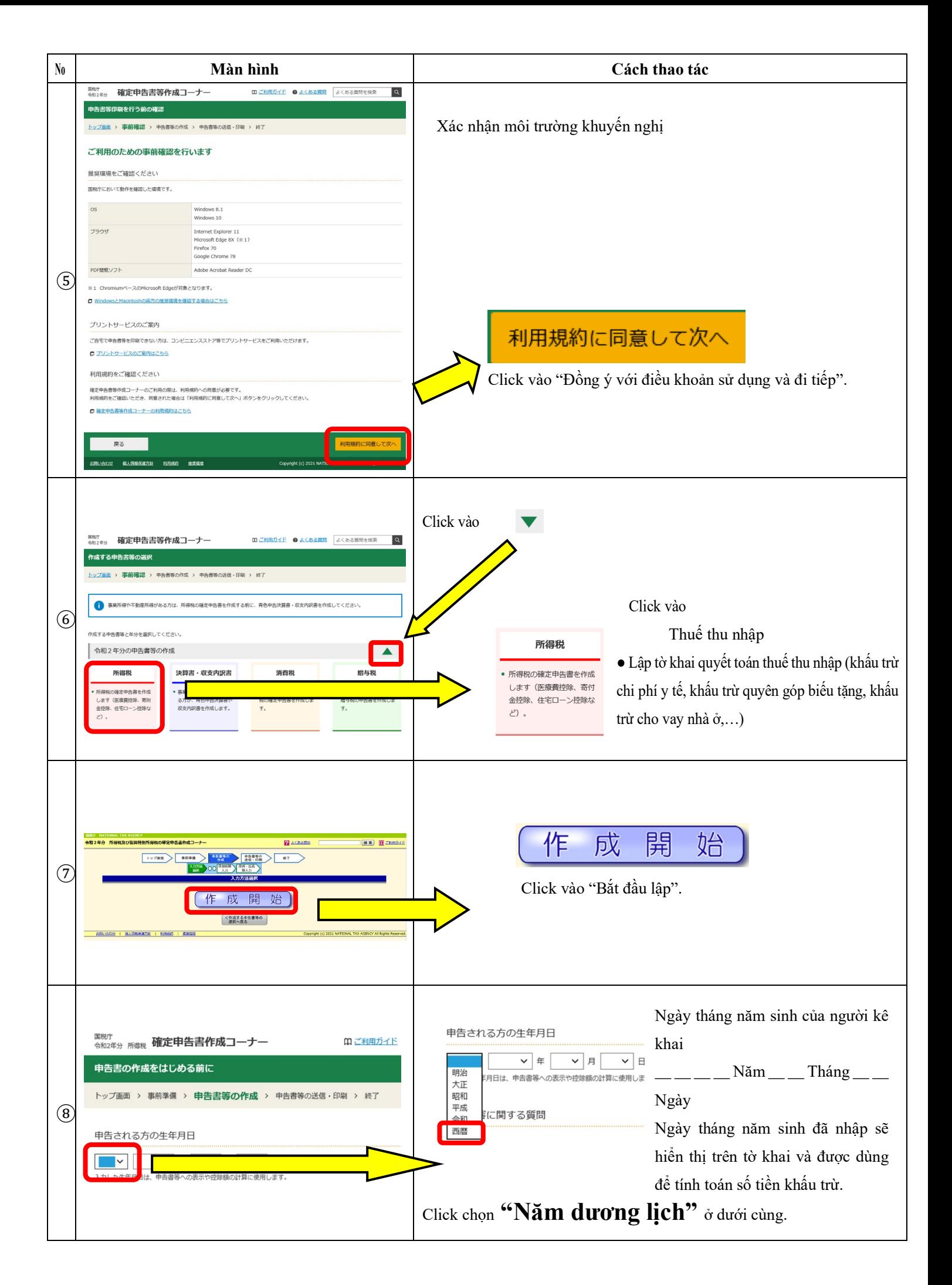

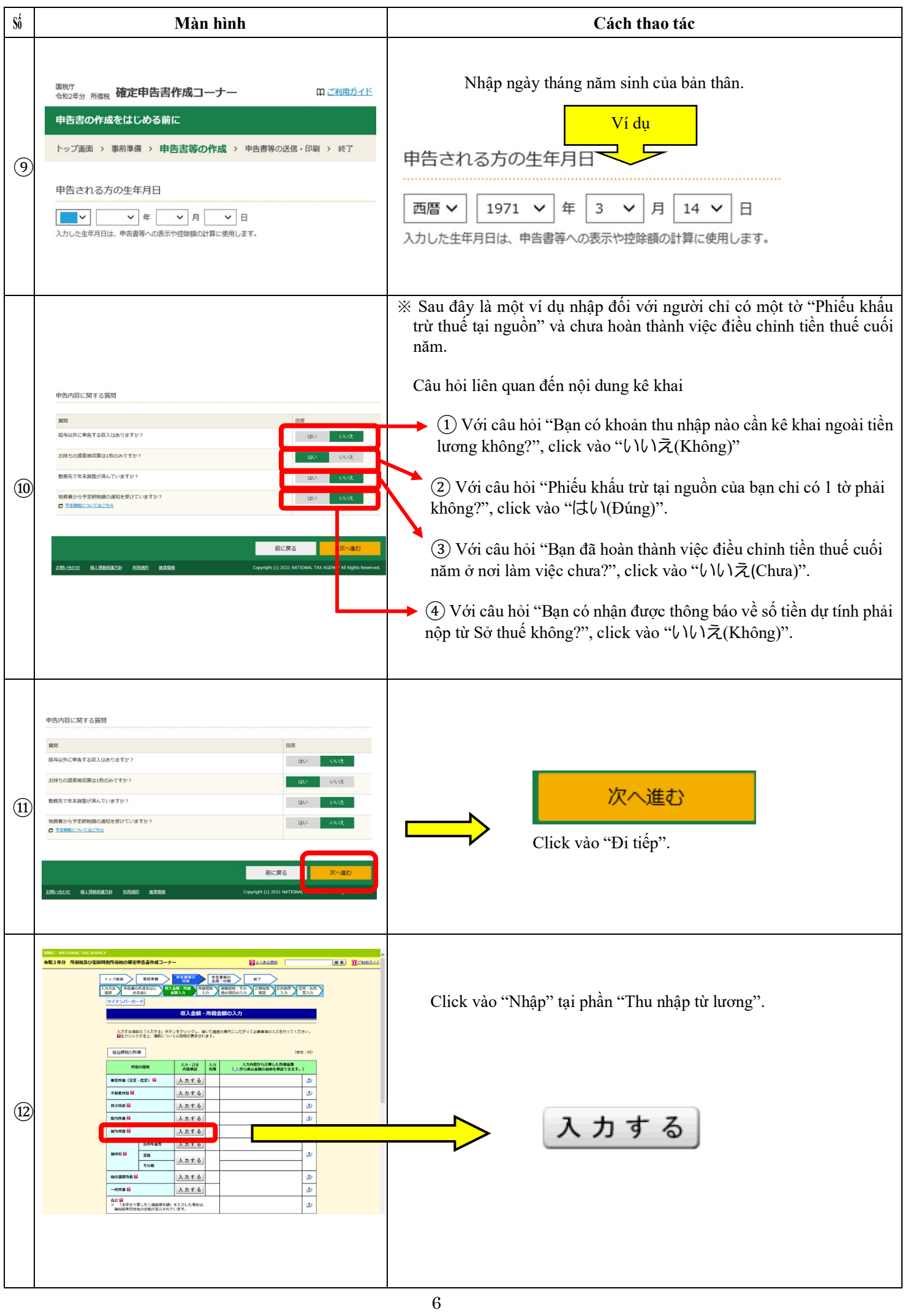

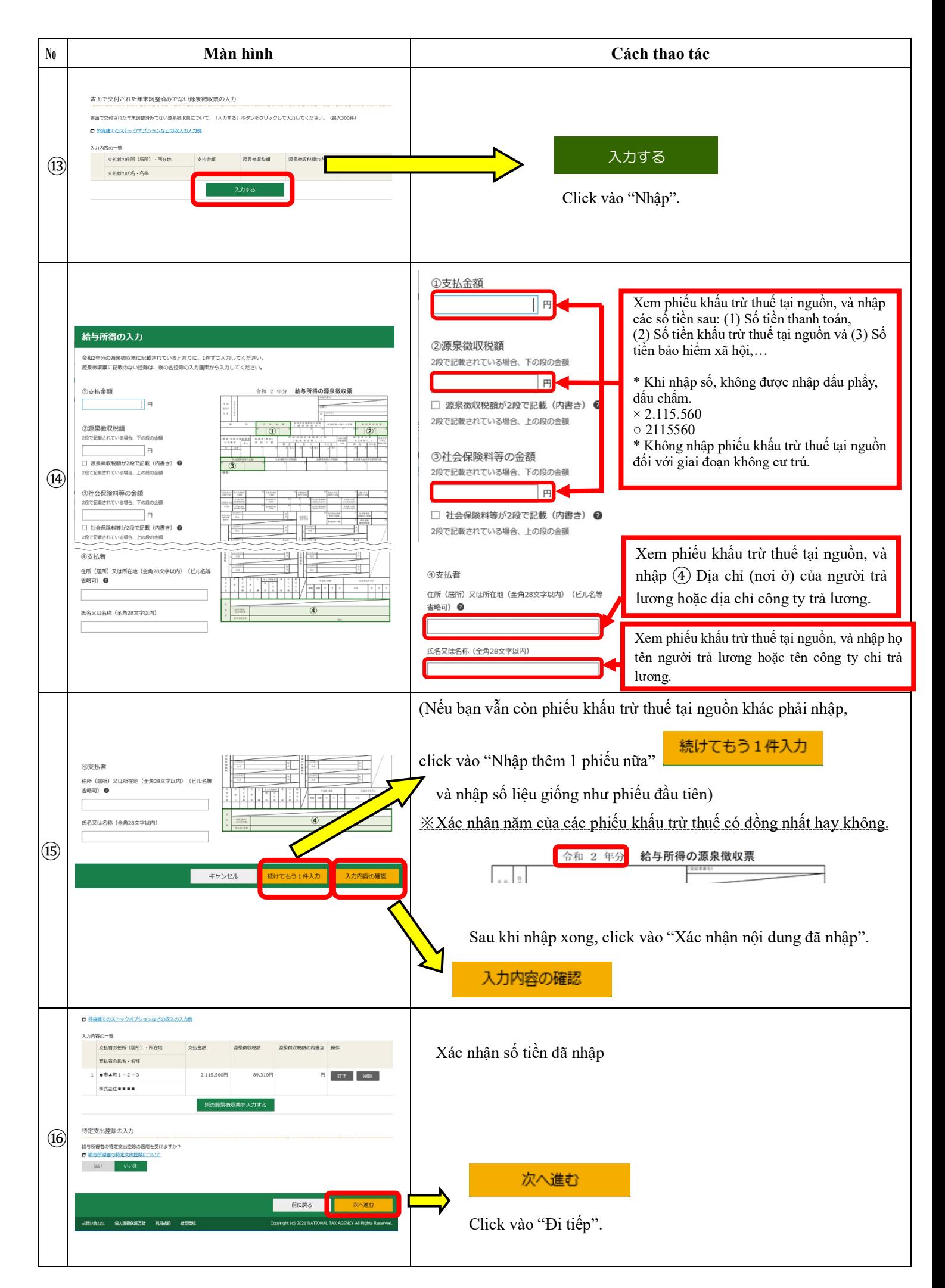

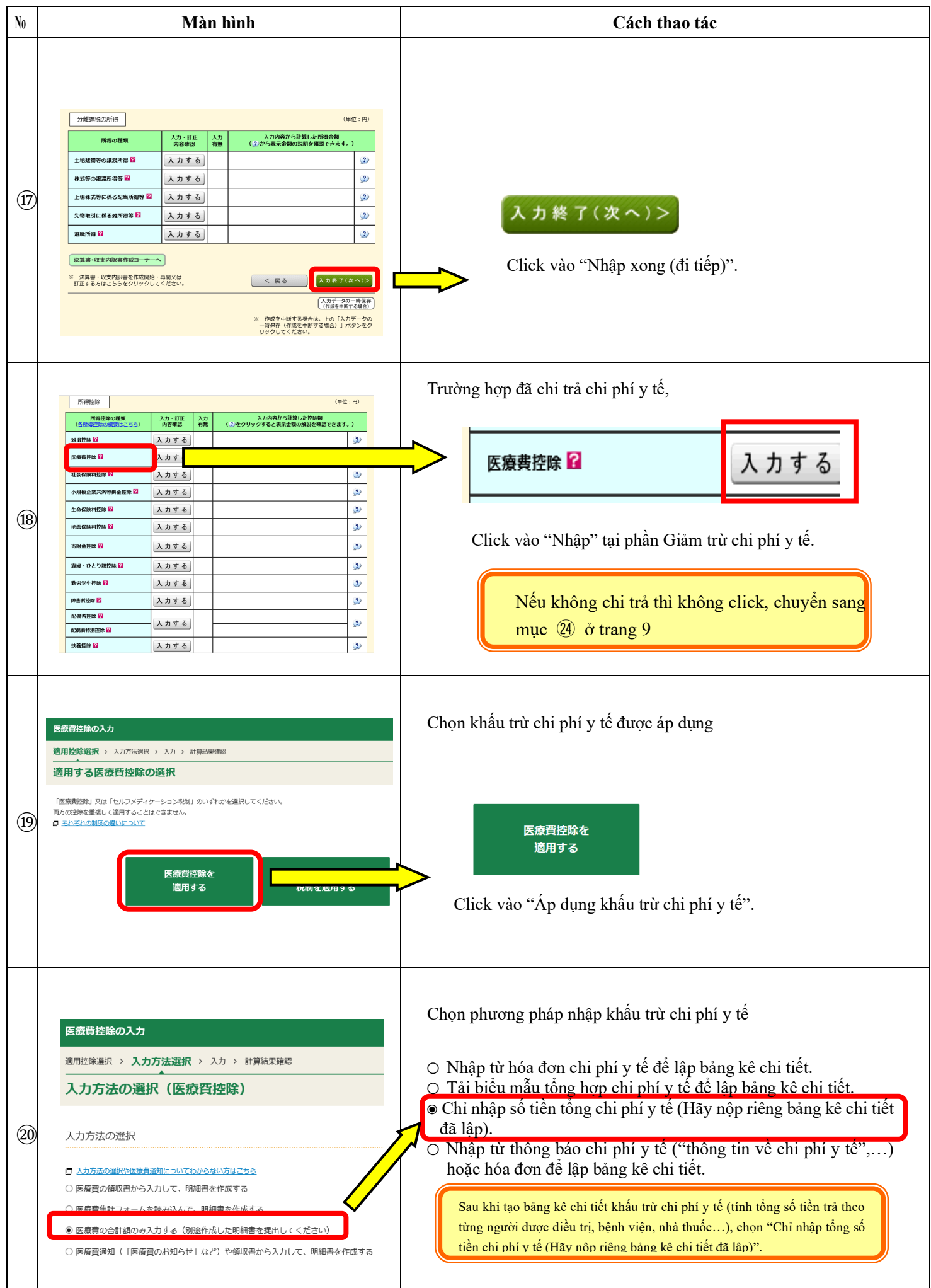

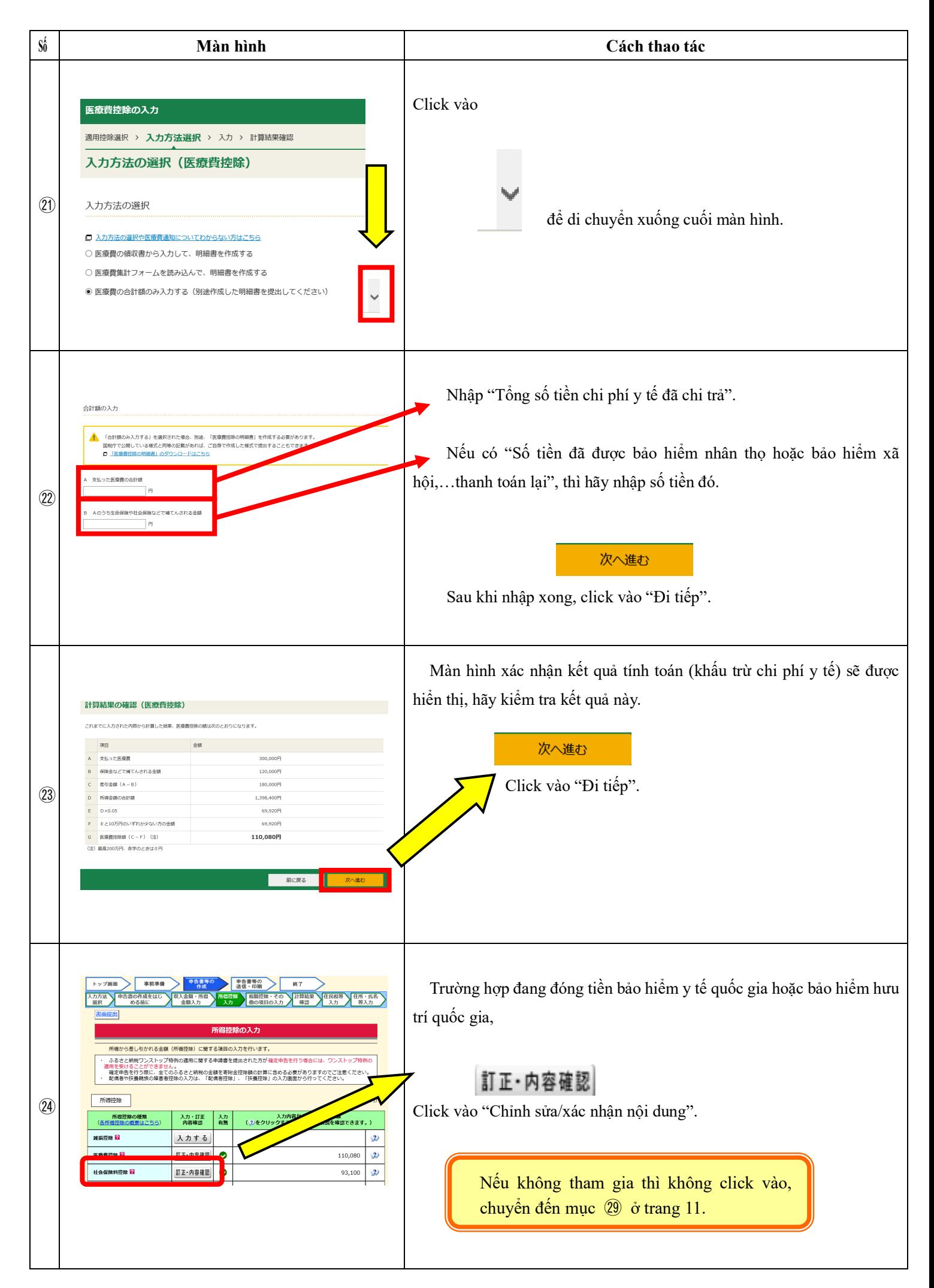

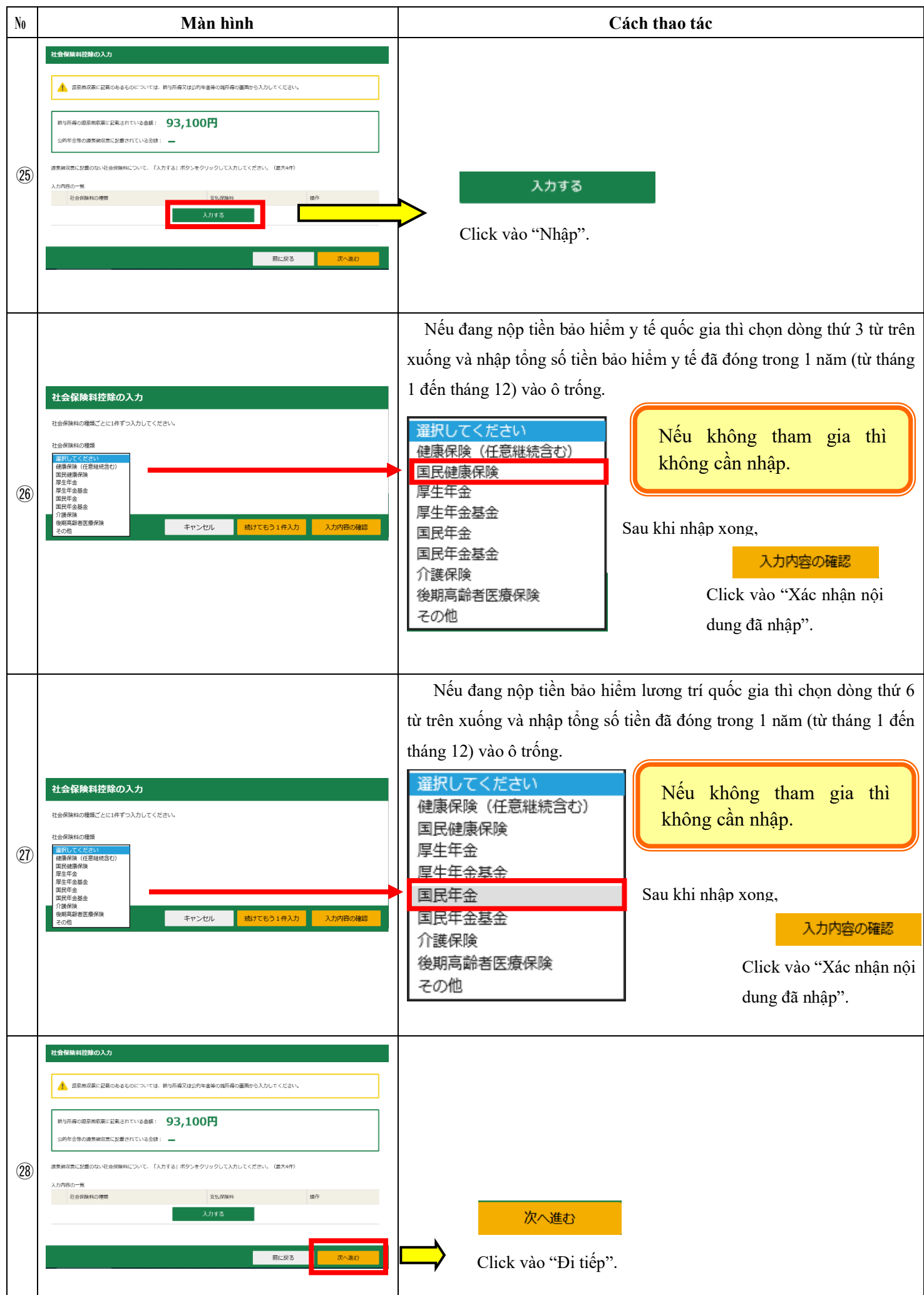

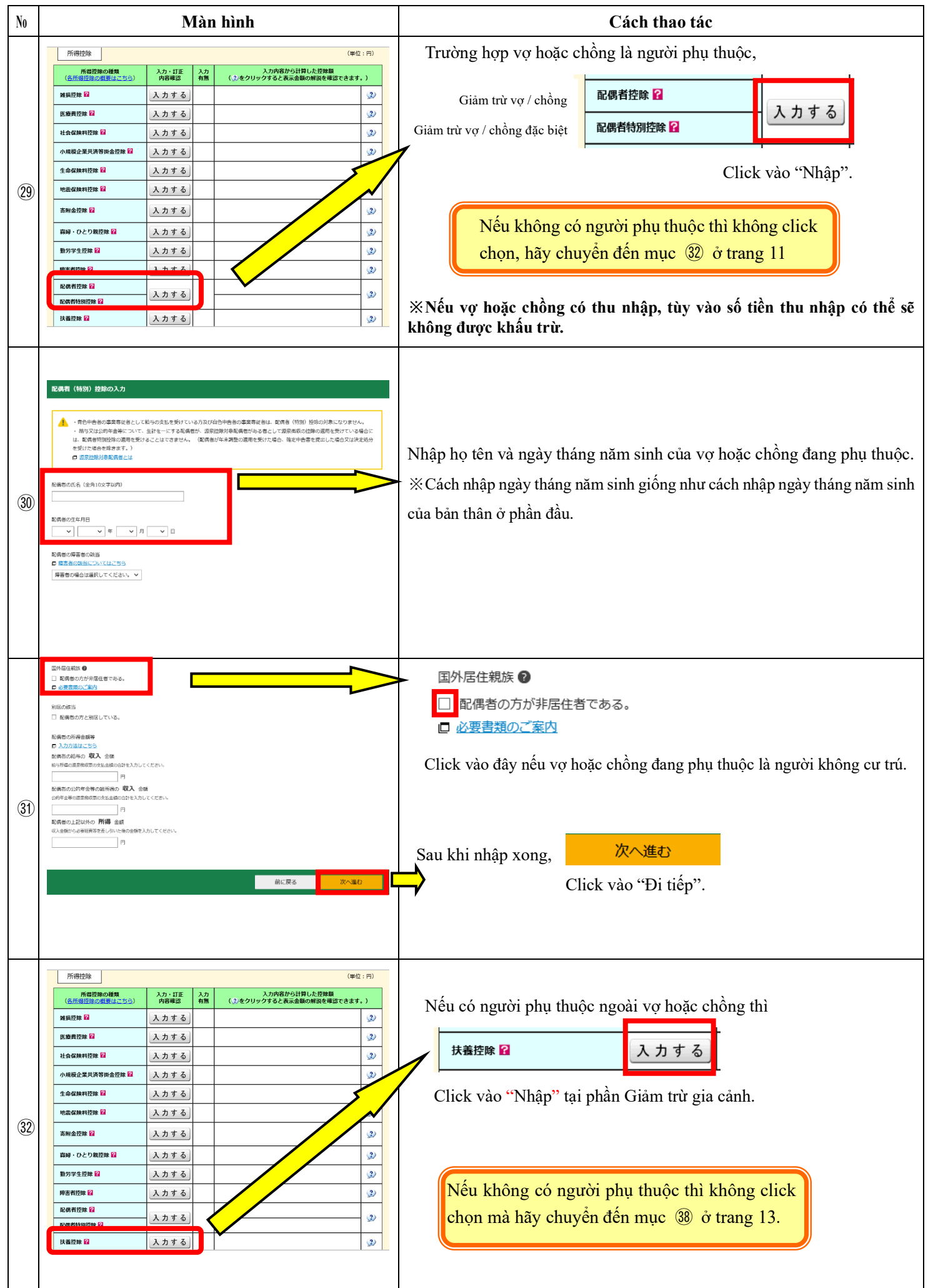

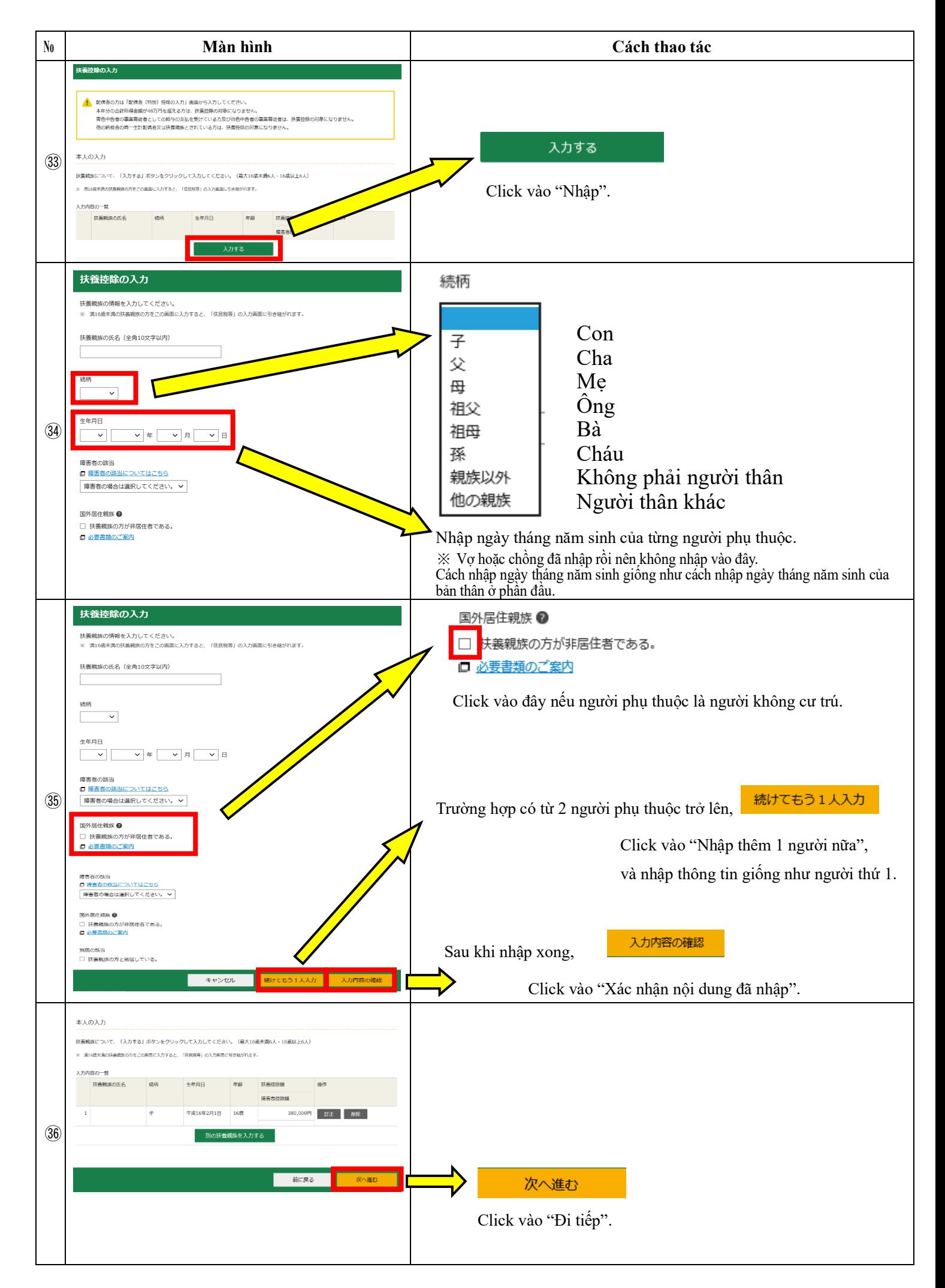

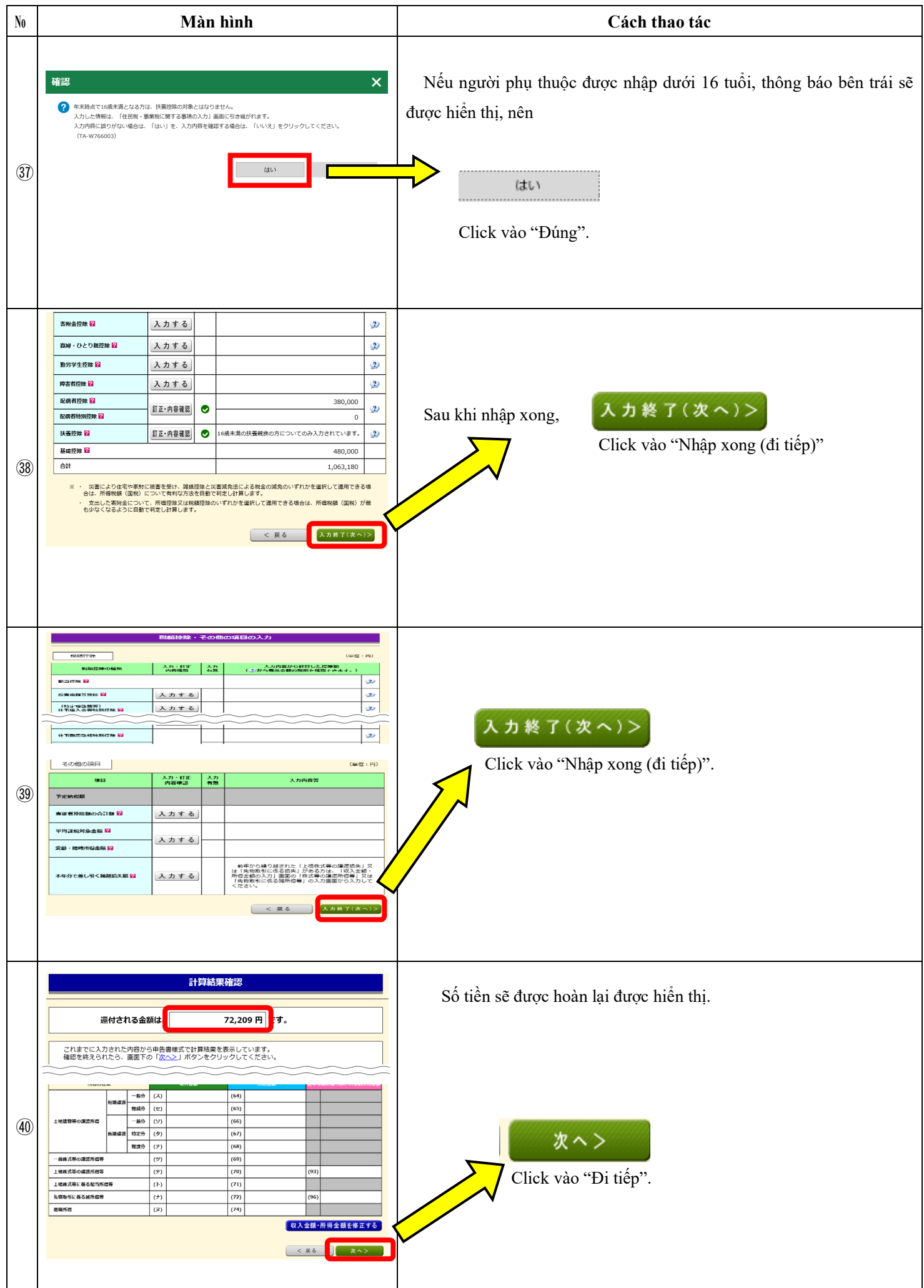

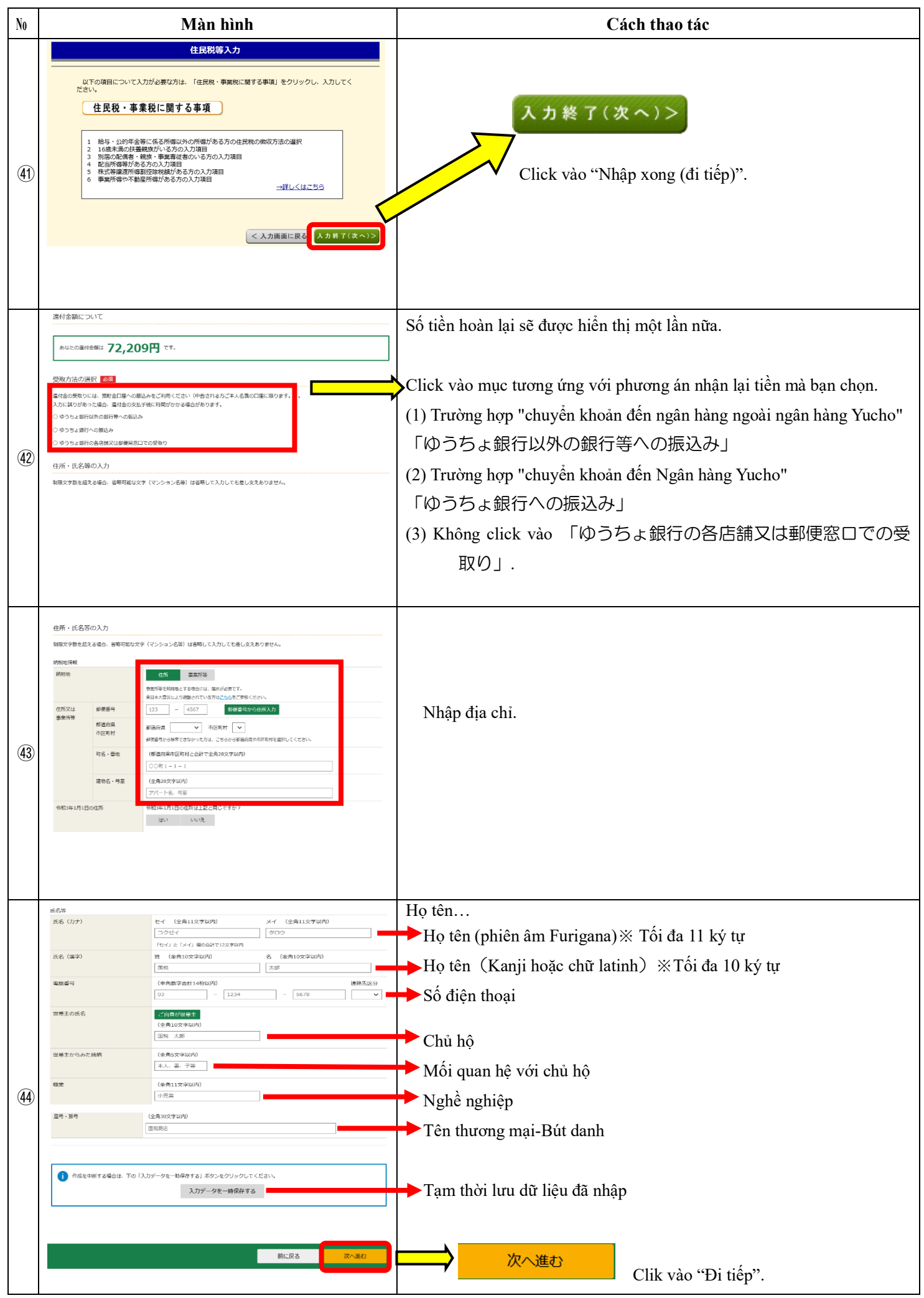

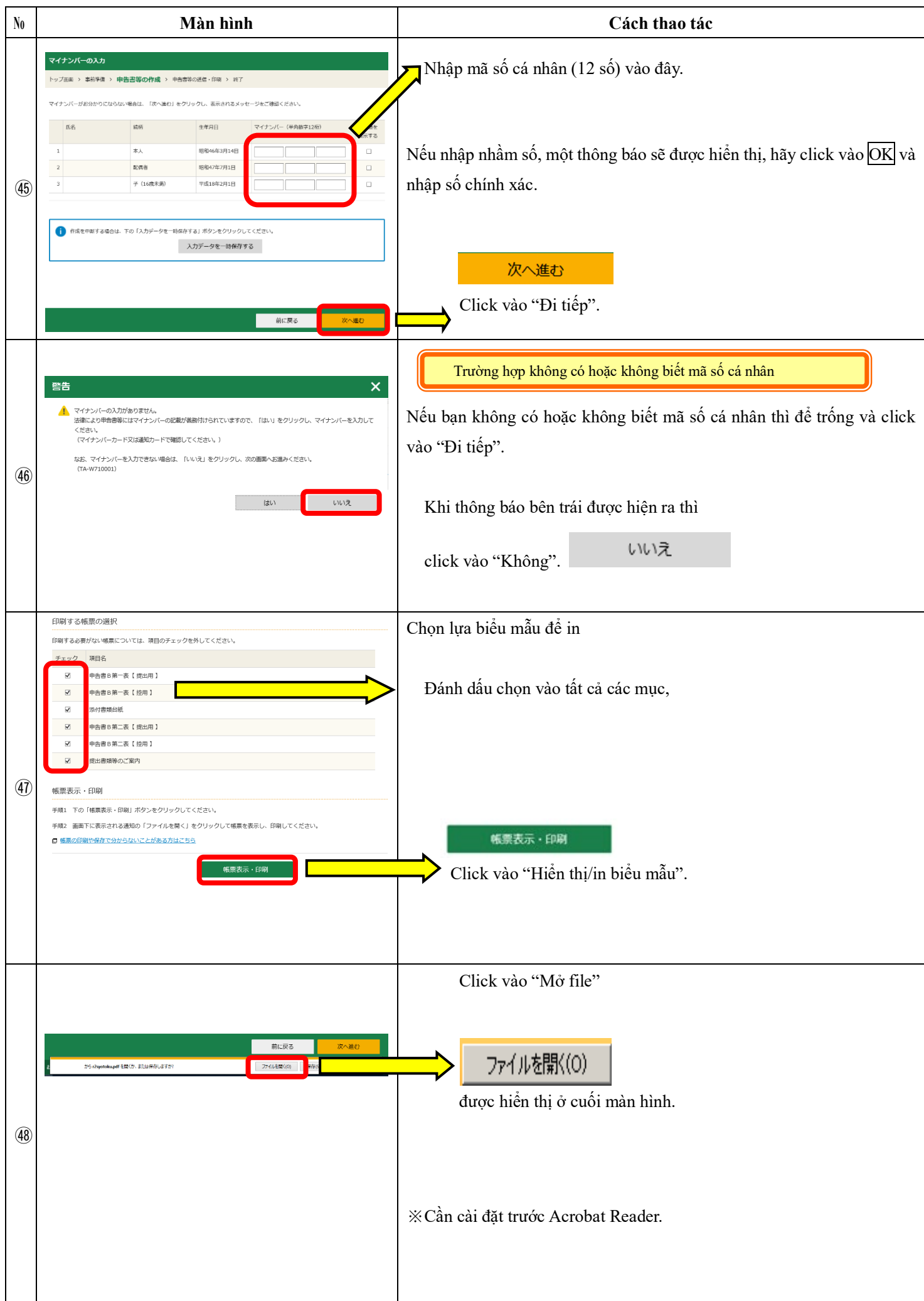

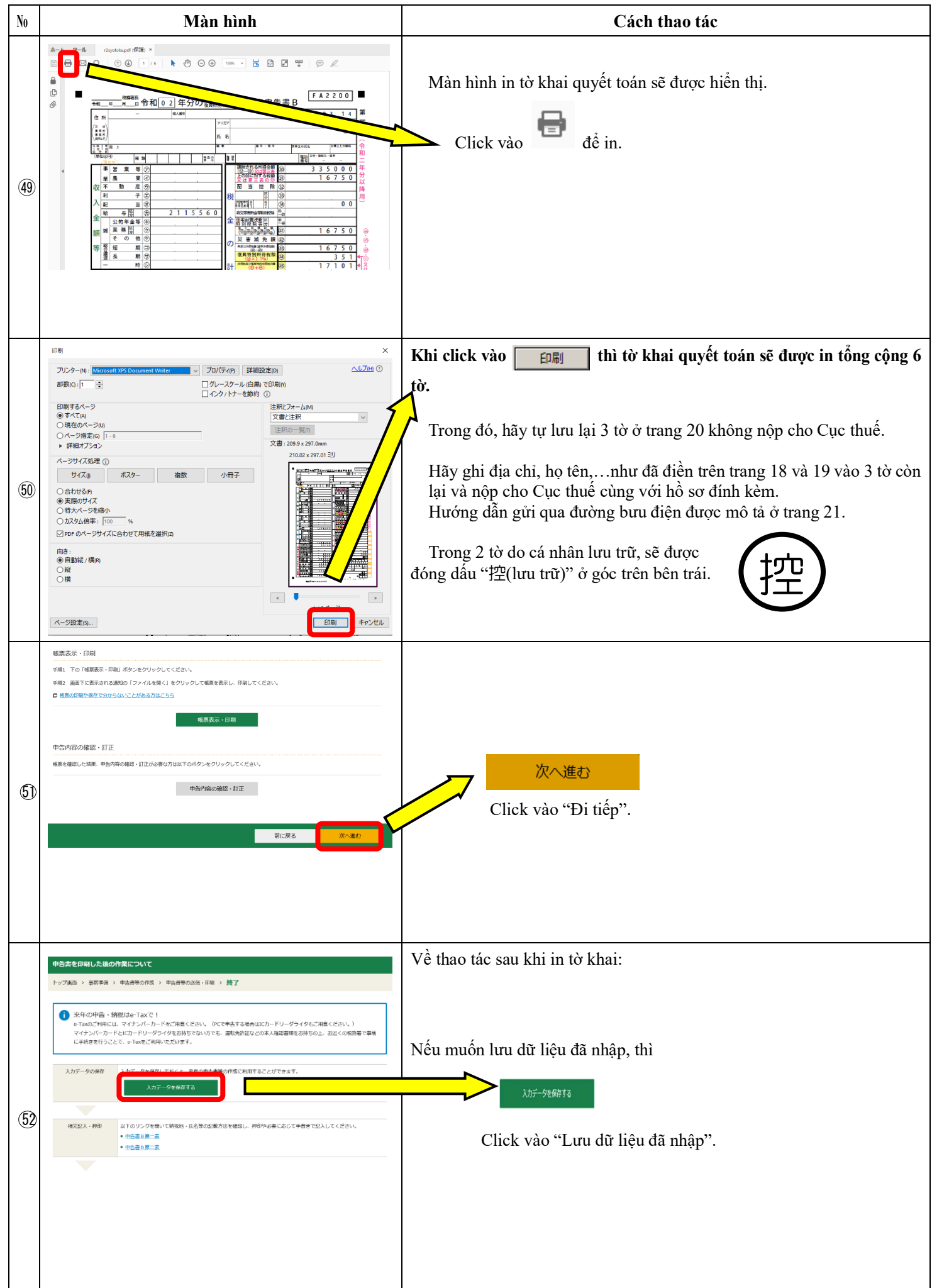

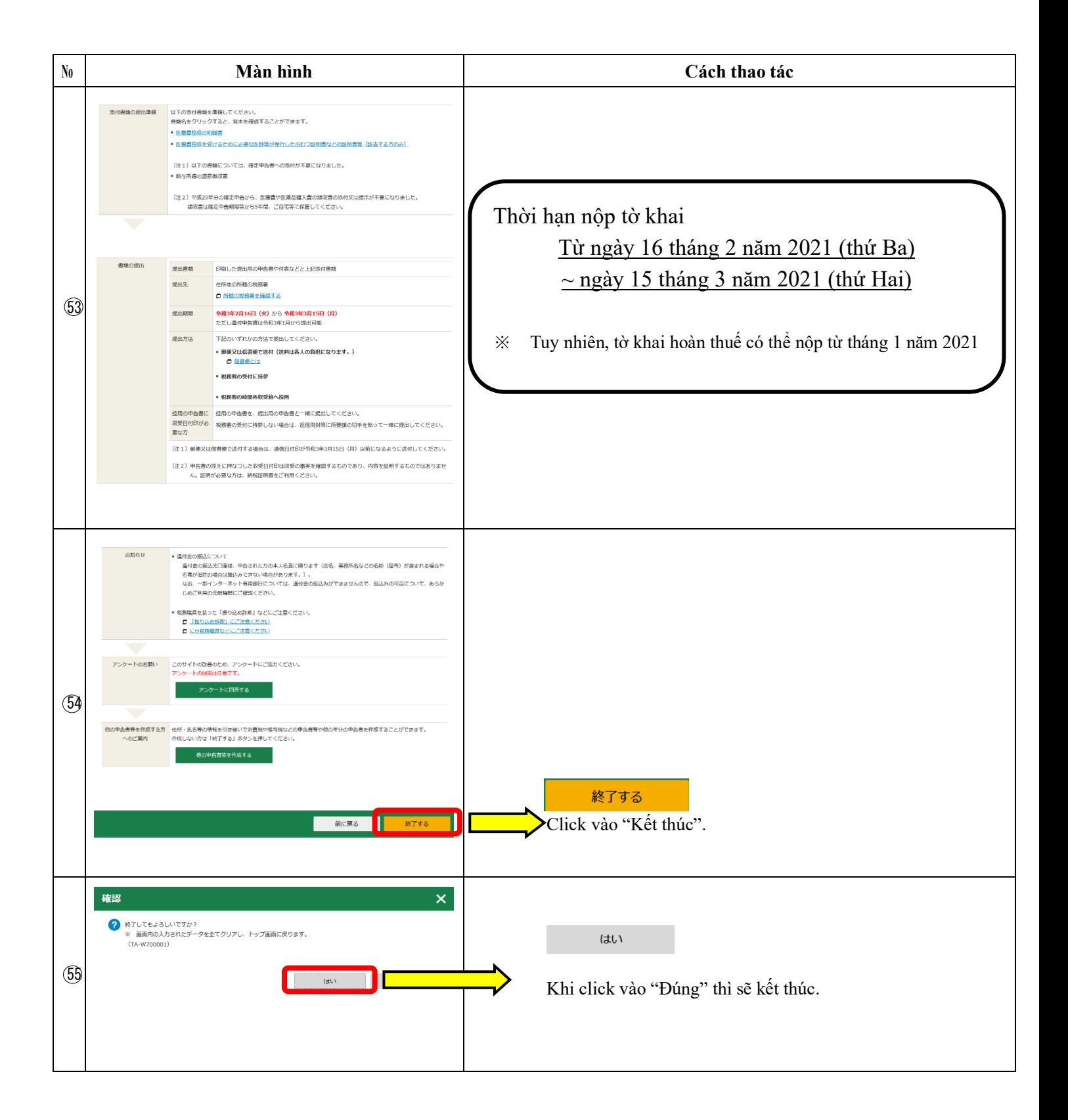

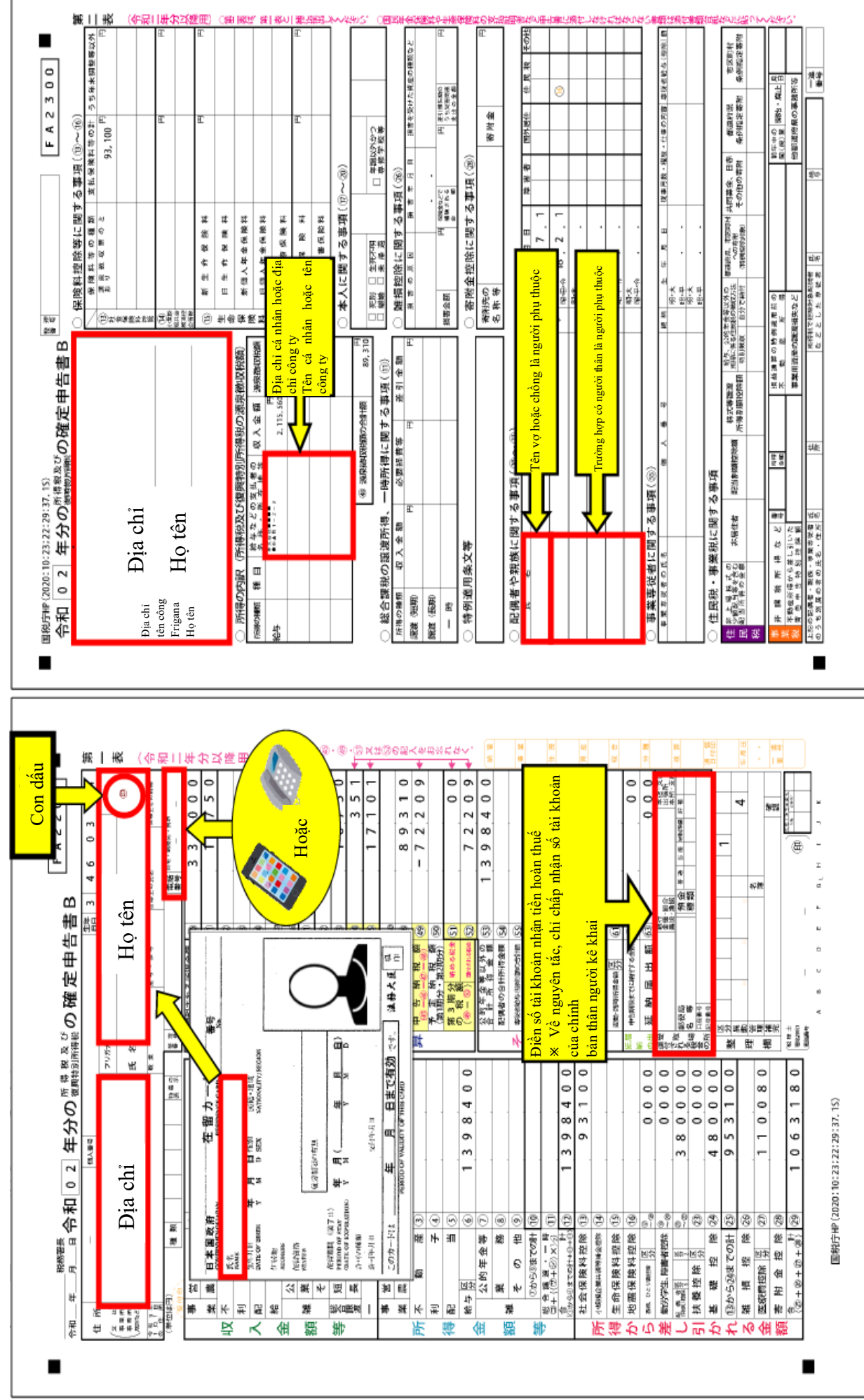

Những hạng mục cần điền vào tờ khai quyết toán **Những hạng mục cần điền vào tờ khai quyết toán**

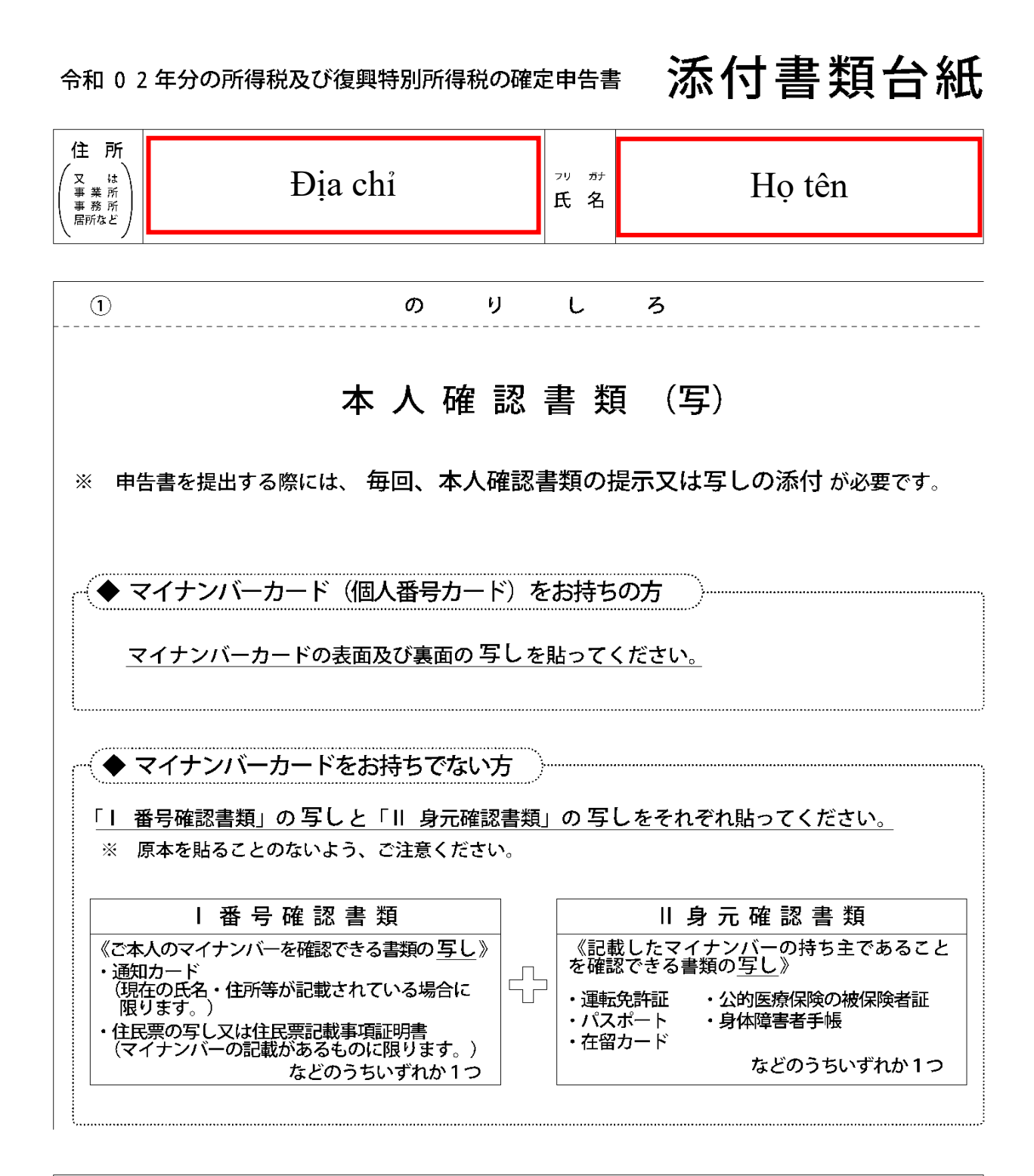

申告に当たっては、上記及び社会保険料控除、小規模企業共済等掛金控除、生命保険料控除、地震 保険料控除、寄附金控除関係書類(該当するものに限ります。)などを、この台紙にのりづけし申 告書と一緒に提出するか、申告書を提出する際に提示してください。

○ 上記以外の書類は、この台紙の裏面や適宜の用紙に貼ってください。

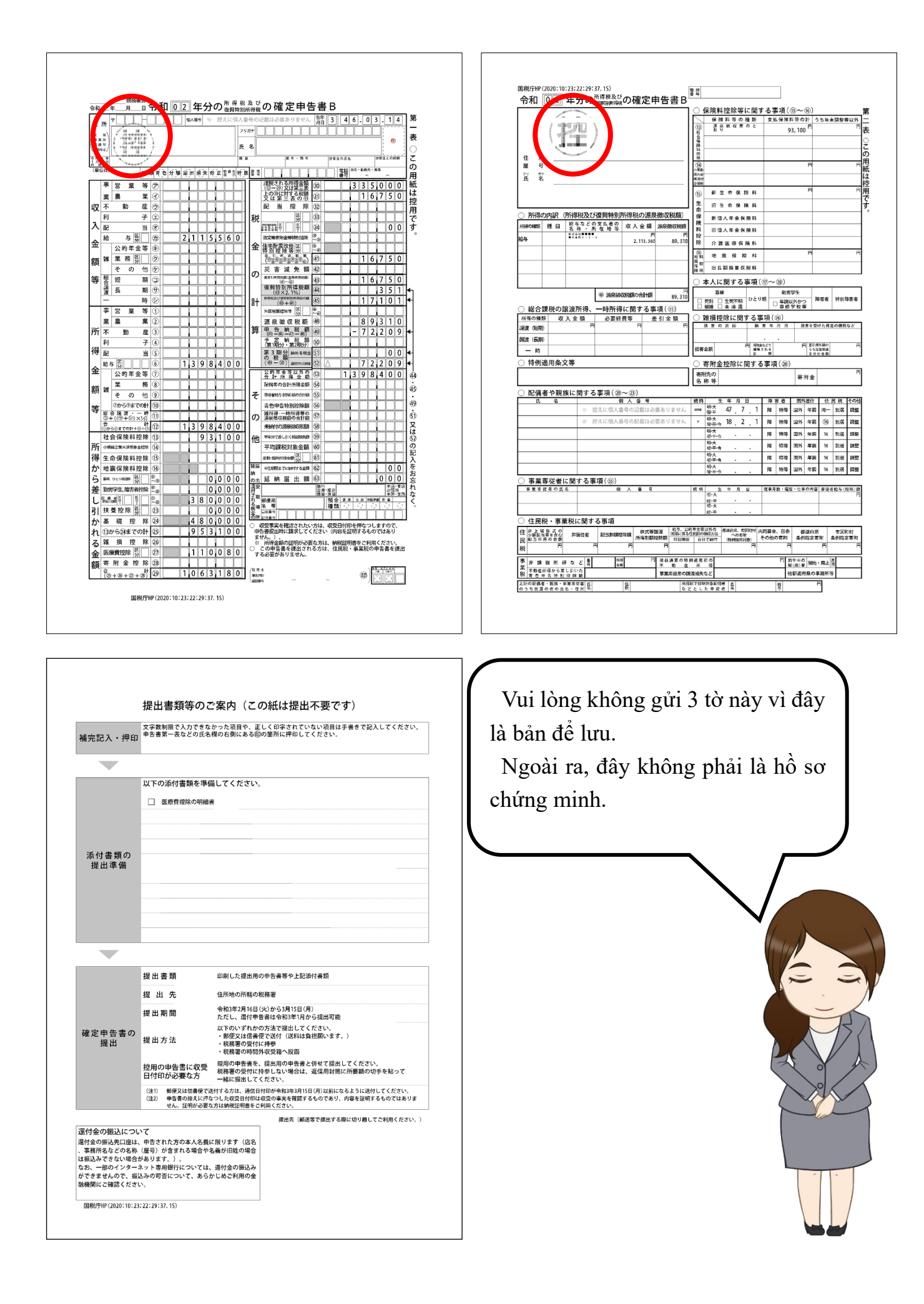

## **Nơi nộp Tờ khai quyết toán và các tài liệu đính kèm**

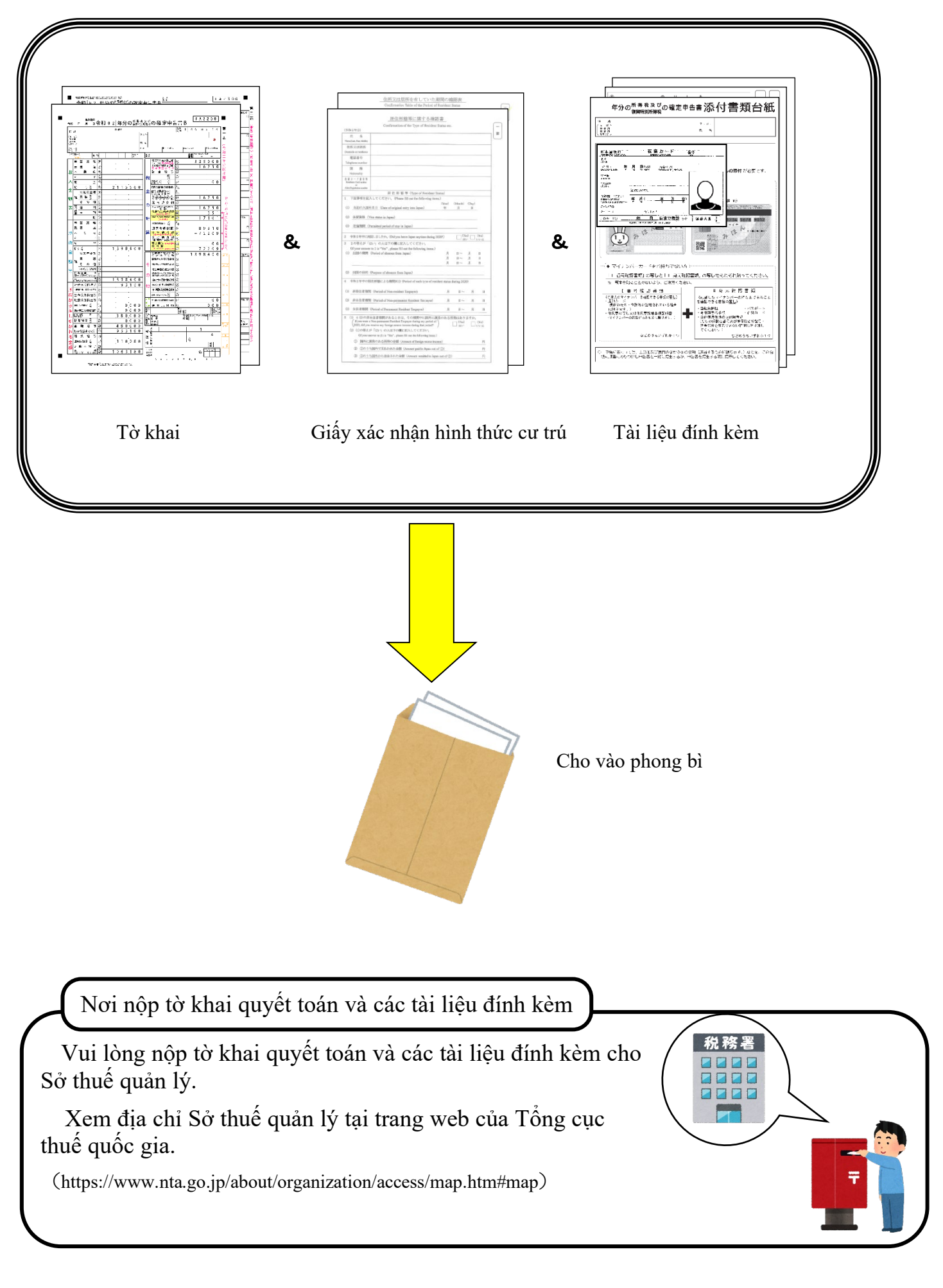